# The SVJour document class users guide supplement for Theoretical and Computational Fluid Dynamics

 c 2000, Springer Verlag Heidelberg All rights reserved.

05 May 2000

## **1 Introduction**

This document describes the *tcfd* option for the SVJOUR LATEX  $2\varepsilon$  document class. For details on manuscript handling and the review process we refer to the Instructions for authors in the printed journal. For style matters please consult previous issues of the journal.

## **2 Initializing the class**

As explained in the main Users guide you can begin a document for Theoretical and Computational Fluid Dynamics by including

```
\documentclass[tcfd]{svjour}
```
as the first line in your input file. The package provides for one additional option [amsmath] to call for the AMS-LATEX package that provides miscellaneous enhancements for improving the information structure and printed output of documents that contain mathematical formulas (the sample file – however – can be compiled using the former version (v1.2) of the amsmath package only). All other options are also described in the main User guide.

## **3 Changes to the SVJour class standard**

#### **Abstract**

As the abstract of your article is to appear in the header section, it must be coded before the \maketitle command. Do not use the \begin{abstract} ... \end{abstract} environment of standard LATEX. Instead proceed as you do for the other front matter declarations:

 $\delta$  \abstract { $\langle Text\ of\ your\ abstract\rangle$ }

The standard key words are also part of the frontmatter please code them at the end but still inside the **\abstract{...}** area.

#### **Author and Institute**

Author and address information is provided with:

 $\lambda$ uthor $\{\sqrt{first \ author}\}\$ 

 $\{\lambda\}$  \Author{ $\{second\ author\}$ }{ $\{address\ of\ second\ author\}$ 

For the running head of authors, it is necessary to enter the Author names with the following command:

 $\{\frac{\{first\ author}\ and\ second\ author\}}$ 

or

 $\{\frac{f{first author}, second author, and third author}\}$ 

In case of more than three authors:

 $\lambda$ )

The running head of \title is produced automatically by the \maketitle command using the contents of \title. If the result is too long for the page header the class will produce an error message and you will be asked to supply a shorter version. This is done using the syntax

 $\text{titteruning} \{ \text{shorter version} \}$ 

These commands must be entered before **\maketitle**.

#### **Figures**

To center the caption of figures, insert the following command before the caption command:

\centercap  $\text{depth}(text of caption)$ 

It will automatically center the caption.

## **4 Changed bibliographic environment for** natbib **usage**

#### **Overview**

The natbib<sup>1</sup> package is a reimplementation of the L<sup>AT</sup>EX \cite command, to work with author-year citations. It is compatible with the standard bibliographic style files, such as plain.bst, as well as ith those of harvard, apalike, chicago, astron, authordate, and of course natbib.

#### **Loading**

A loading with \usepackage[options]{natbib} is not needed. All natbib options and citations styles are implemented for usage with the tcfd-option. The option numbers selects the numerical citations. You have to use this option in the following way:

```
\documentclass[tcfd,numbers]{svjour}
.
.
.
\begin{thebibliography}{99}
\bibitem{author} ...
\end{thebibliography}
```
#### **Basic commands**

The natbib package has two basic citation commands, \citet and \citep for textual and parenthetical citations, respectively. All of these may take one or two optional arguments to add some text before and after the citation.

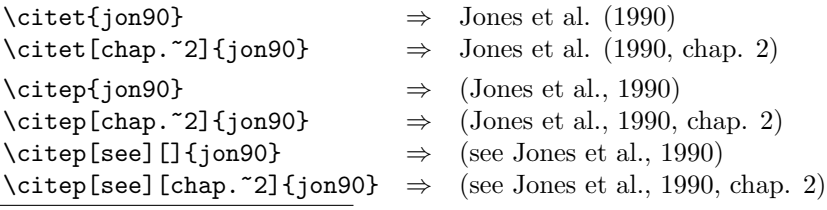

<sup>1</sup>Natbib coding copyright (C) 1993–1999 Patrick W. Daly. This file may be used for nonprofit purposes. It may not be distributed in exchange for money, other than distribution costs.

#### **Multiple citations**

Multiple citations may be made as usual, by including more than one citation key in the \cite command argument.

```
\text{joint} \Rightarrow \text{long} \Rightarrow \text{all} \quad (1990); \text{James et al.} \quad (1991) \text{citer} \quad \text{non-90}, \text{jam-91} \Rightarrow \text{Jones et al.} \quad 1990; \text{James et al.} \quad 1991)\text{Citer}{jon90,jam91} \Rightarrow (Jones et al., 1990; James et al. 1991)<br>\citep{jon90,jon91} \Rightarrow (Jones et al., 1990, 1991)
                                                                \Rightarrow (Jones et al., 1990, 1991)<br>
\Rightarrow (Jones et al., 1990a,b)
\citep{jon90a,jon90b}
```
#### **Bibliography**

Use the **\bibitem** macro in the following way:

```
\bibitem[\protect\authyear{Jones \etal}{1990}]{jon90} {\bf Jones ...
\bibitem[\protect\authyear{Jones \etal}{1991}]{jon91} {\bf Jones ...
\bibitem[\protect\authyear{James \etal}{1991}]{jam91} {\bf James ...
```
## **5 Changes using Postscript fonts**

The journal 'Theoretical and Computational Fluid Dynamics' is typeset using the Postscript<sup>2</sup> Times fonts for the main text and math. As the use of PostScript fonts results in different line and page breaks than when using Computer Modern fonts, we encourage you to use our document class together with the psnfss package times and if available the mathtime package. This packages does all necessary font replacements to show you the page make-up as it will be printed. Ask your local T<sub>E</sub>Xpert for details. PostScript previewing is possible on most systems. On some installations, however, on-screen previewing may be possible only with CM fonts.

If, for technical reasons, you are not able to use the PS fonts, it is also possible to use our document class together with the ordinary Computer Modern fonts. Note, however, that in this case line and page breaks will change when we reT<sub>EX</sub> your file with PS fonts, making it necessary for you to check them again once you receive the proofs from the printer.

### **6 Notes**

Again we strongly suggest to use the \bibitem - \cite as well as the \label - \ref mechanism of LATEX for your cross references throughout your document.

<sup>2</sup>PostScript is a trademark of Adobe.

# **7 Installation**

Following packages should be installed: times, natbib.